# Strategic Analytics

**Your Data Tells a Story**

Communication Partners helps you get the most out of your digital communications. One way we do this is by collecting, analyzing, and sharing data to give you insight into what's most important to your company and your employees.

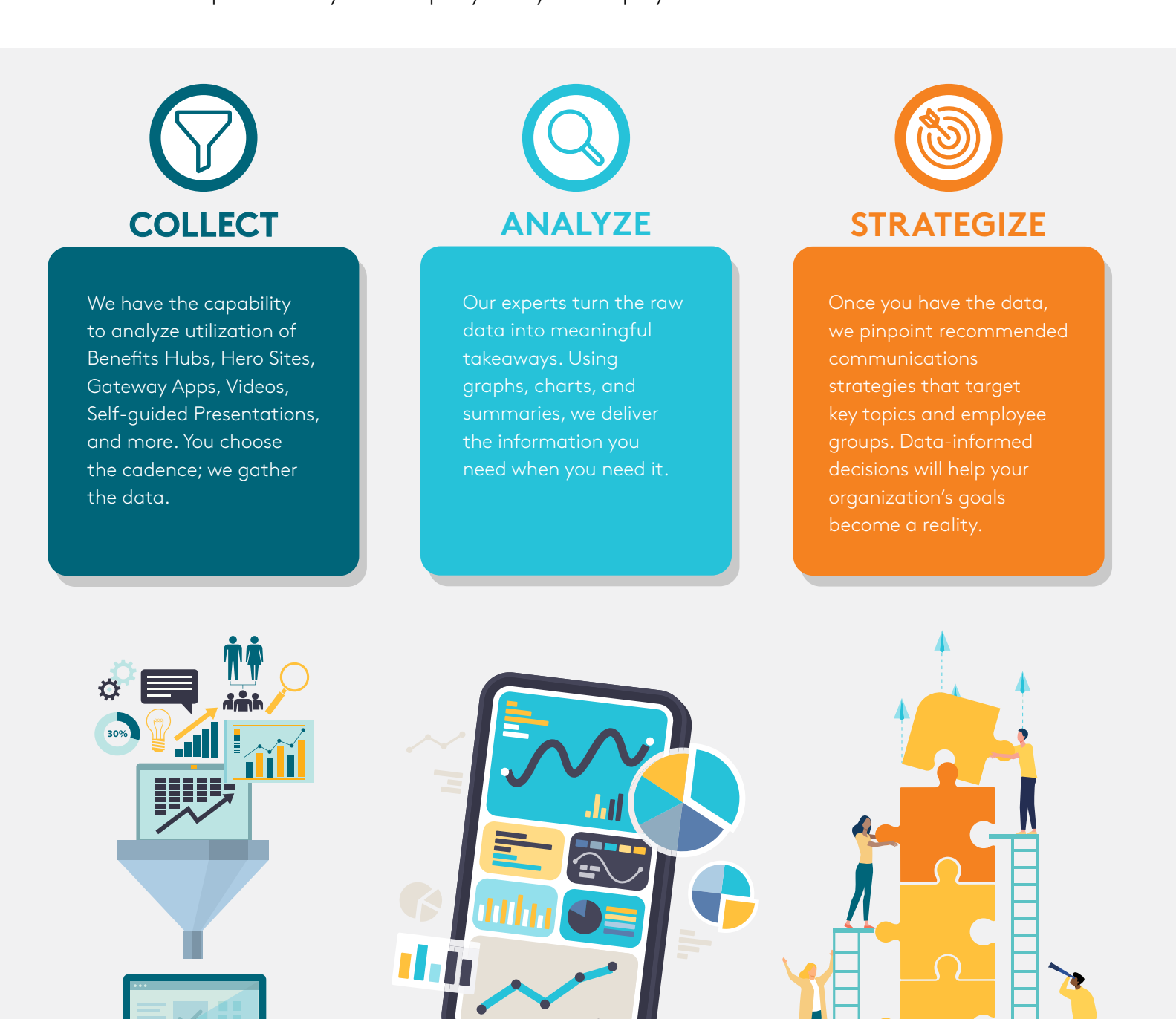

# Analytics Definitions

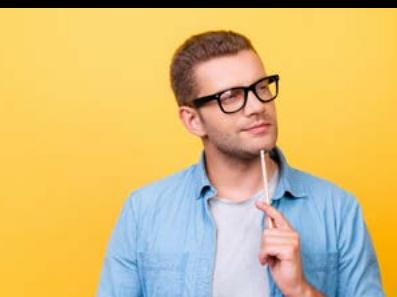

# **Users**

The number of people who have visited the site.

# **New Users**

Percentage of visitors who have never been to the site before.

# **Pageviews**

The count of all pages viewed. May be multiple pageviews within a single session.

# **Unique Pageviews** The number of unique pages viewed. Does not include multiple views of the same page.

# **Average Time on Page**

The average length of time a visitor spends on a particular page.

### **Sessions**

A single visit to a website, starting when a visitor enters the site and ending when that visitor leaves the site.

#### **Entrances**

Shows the number of sessions in which this particular page was the first one (landing page).

# **Pages per Session**

The average number of pages viewed per session.

#### **Average Session Duration**

The average length of time visitors spend on the site during their session.

#### **Bounce Rate**

The percentage of people who visit a single page before leaving.

# **Exit Rate (% Exit)**

The page's exit rate indicates how often visitors leave the site after visiting any number of pages; as a percentage, exit rate is calculated as the number of exits divided by the number of pageviews for a particular page.